# **MVBFS Functions RTI WRITERELEASE**

# **Description**

Write a record to the specified table, and then release the lock on the record. If the table is on an MVBFS volume, then host (back-end) record locking will be released; if the table is on an OpenInsight volume, then the record will be written and then UNLOCKed.

## **Syntax**

Rslt = **RTI\_WRITERELEASE**(table, id, record)

### **Parameters**

The function has the following parameters:

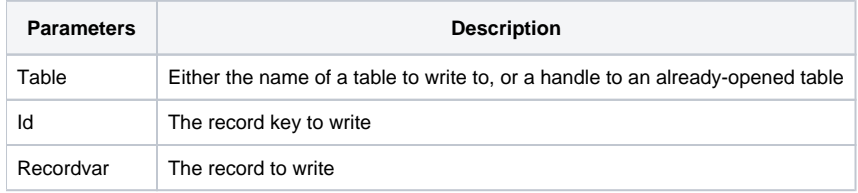

#### Returns

RTI\_WRITERELEASE returns a flag indicating success (STATUS\_WRITE\_OK\$) or error (FS\_WRITE\_ERR\$). These flags are defined in the RTI\_READU\_EQUATES insert (which includes the actual FSERRORS\_100 insert).

#### See also

#### [RTI\\_READU,](https://wiki.srpcs.com/display/Commands/MVBFS+Functions+RTI+READU) [RTI\\_WRITEU](https://wiki.srpcs.com/display/Commands/MVBFS+Functions+RTI+WRITEU)

#### Example

```
SUBROUTINE WRITERELEASE_EXAMPLE(VOID)
$insert RTI_READU_EQUATES
RSLT = RTI_READU("BOOKS", "100", BOOKREC)
BEGIN CASE
   CASE RSLT = STATUS_READ_OK$
       * Record has been read successfully – now change it
     BOOKREC < 20 > = DATE() WRSLT = RTI_WRITERELEASE("BOOKS", 100, BOOKREC)
       * Record has been updated and the lock has been released
   CASE RSLT = FS_REC_DNE$
       * No such record found
   CASE RSLT = FS_SYS_LOCK_ERR$
      * Record locked
   CASE RSLT = FS_READ_ERR$
       * Other (fatal) error
END CASE
RETURN 0
```